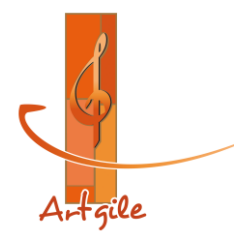

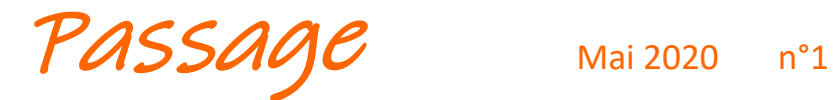

## **Bulletin de liaison**

Vous avez devant les yeux le premier numéro du nouveau bulletin de liaison (ou Newsletter) de l'association Artgile dont l'objectif est « d'accompagner et soutenir le travail musical de Jean-Jacques Delorme ». *Passage*, c'est la traduction du mot Pâque, or l'espérance pascale, c'est-à-dire l'espérance de la résurrection (le passage de la mort à la vie) est bien le socle de la foi chrétienne et le cœur de l'évangile. Ce mot de *passage* peut évoquer mille autres choses, comme le passage d'une rive à une autre, d'une saison à une autre, ou du confinement au déconfinement… Lorsque je suis invité ici ou là pour animer une veillée ou un culte, je ne fais que *passer* pour chanter l'évangile, mais avec l'espoir qu'un message soit *passé* et que des refrains ou un simple mot restent en mémoire et portent petit à petit du fruit…

Après un long temps de sommeil, notre association a été relancée en septembre 2018, à l'occasion de ses 25 ans d'existence. En raison de mon départ à la retraite et de mon déménagement en janvier 2019, nous n'avons pas organisé notre assemblée générale annuelle. Celle de 2020, à cause de la crise sanitaire ne pourra se tenir que cet automne, si toutefois les circonstances le permettent. Mais cela ne m'a pas empêché de poursuivre mes activités, ainsi qu'en témoigne le compte-rendu ci-dessous.

# **Activités** (depuis la dernière assemblée Générale)

**12 et 19 novembre 2018 :** Finalisation de l'enregistrement du CD « Lumières », au studio Dub & Sound à Daubensand (67).

**Mars 2019 :** composition de la maquette du digipack du CD, dont la conception a été finalisée par mon fils Etienne.

**15 avril 2019 :** (jour de l'incendie de Notre Dame de Paris) livraison de 500 exemplaires du CD « Lumières ». **26 avril 2019 :** Temps de ressourcement à Taizé.

**6 mai 2019 :** Petite veillée chansons au Liebfrauenberg (Goersdorf 67) pour une rencontre de pasteurs retraités.

**19 mai 2019 :** Culte en chansons à Schalbach (57).

**21 juin 2019 :** réunion chez le pasteur Gérard Janus à Traenheim (67), en vue de l'édition par « La Cause » des 103 partitions de Jean-Louis Decker. Les jours suivants : saisie d'une dizaine de partitions.

**10 juillet 2019 :** Culte en chansons au temple de Collioure (66)

**18 août 2019 :** Culte en chansons à Vendenheim (67)

**1 er septembre 2019 :** Ressourcement à l'Assemblée du Désert à Mialet (30) où j'ai pu retrouver quelques amis et faire la connaissance du sympathique comédien Lionnel Astier qui est aussi auteur de théâtre.

**28 septembre 2019 :** Veillée en chansons en l'église luthérienne de la Transfiguration de Nice (06).

**26 octobre 2019 :** Dans le cadre de la grande journée des bénévoles, chanté avec Gérard Janus « Etrangers et voyageurs » au temple St Paul de Strasbourg (67) pour annoncer l'édition du recueil de JL Decker.

**30 novembre 2019 :** Veillée de l'Avent en l'église d'Oberbronn (67)

**1 er décembre 2019 :** Animation culte et rencontre de l'Avent à Goerlingen (67)

**15 décembre 2019 :** Culte en chansons du 3ème Avent à Baldenheim (67)

**24 décembre 2019 :** Veillée de Noël à Eywiller (67)

**22 janvier 2020 :** Présentation officielle de « l'intégrale de l'œuvre de Jean-Louis Decker » avec Gérard Janus à la Médiathèque de l'UEPAL à Strasbourg (67)

**23 février 2020 :** Culte en chansons au Foyer protestant de Drulingen (67)

## **A noter également :**

Diverses interventions prévues au cours du printemps 2020 ont été annulées ou reportées en raison du Covid-19. Durant l'année 2018/2019, j'ai poursuivi ma formation vocale avec Agnès Krempp, et en 2019/2020 avec Estelle Grosse.

Ces derniers mois, j'ai réadapté une chanson ancienne et composé plusieurs chansons nouvelles. L'une s'inspire du slogan de la campagne du Mouvement « comprendre et s'engager » (Citoyen, je veille sur l'humain) et une autre est un clin d'œil au confinement.

La période du confinement m'a permis de recréer un site internet et de mettre en ligne (sur youtube) une douzaine de vidéos. N'hésitez pas à visiter le site : [www.jjdelorme.org](http://www.jjdelorme.org/)

#### **1970-2020 : 50 ans de chanson**

Certains proches savent que j'ai composé ma première chanson à l'âge de 15 ans, c'était le 11 novembre 1970, à la suite d'une rencontre de jeunes dans le Consistoire Réformé de Mulhouse, autour des pasteurs-

musiciens (tous décédés aujourd'hui) Jean- Louis Decker, Frédéric Humber et Roger Trunk. Un ou deux ans après, j'ai commencé de la partiture à chanter un peu partout en Alsace et je dois dire que j'ai eu un certain succès et que j'ai  $\sqrt{1-\sqrt{1-\frac{1}{n}}}$  intéressé les médias parce que j'étais un jeune déluré atypique qui chantait aussi bien du Maxime Le Forestier que des chansons écolos et chrétiennes. Ainsi, on a pu m'entendre aussi bien dans des églises qu'en

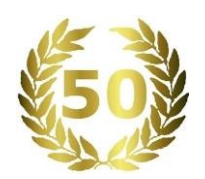

des lieux profanes où j'ai animé des soirées cabaret et participé à telle ou telle fête de la musique, ou à telle émission radio en direct de la Foire de Mulhouse…ainsi qu'à une émission de variétés de la télé régionale… ce qui m'a permis de toucher mon premier (et dernier ? !) cachet… Pour illustrer par une anecdote ma sensibilité écologique, je me souviens qu'à l'âge de 22 ans j'avais été sollicité par le Mouvement « *Ecologie et survie* », pour figurer sur la liste d'Antoine Waechter lors des élections municipales à Mulhouse. A la même époque, certains de mes amis m'encourageaient vivement à me lancer dans une carrière de chanteur, mais le Seigneur avait pour moi d'autres projets...

Depuis ont été créées plus d'une centaine de compositions, et j'ai eu la grâce d'animer des centaines de veillées, concerts, célébrations et autres rencontres dans tout l'hexagone. Un demi-siècle de chant, ça se fête ! J'avais envisagé pour célébrer mes 50 ans de chanson, une tournée dans l'Est, ainsi qu'en Bretagne et en Normandie, mais la crise sanitaire est venue contrecarrer ce projet. L'événement se célèbrera donc plus modestement, probablement en fin d'année. Vous en serez bien sûr informés !

#### **Finances**

Cela fait déjà un an que le CD « Lumières » a vu le jour : d'après les divers échos qui nous sont parvenus, il est largement apprécié, mais personne n'ignore que les CD ne font plus vraiment recettes aujourd'hui, puisqu'on dispose de la musique gratuitement au moyen de la radio et surtout internet. Pourtant produire des enregistrements de qualité exige un budget considérable. C'est pourquoi, notre association a plus que jamais besoin d'un maximum de soutiens. Les subventions se faisant aussi de plus en plus rares, nous pouvons survivre grâce aux cotisations et à des dons de particuliers. Je sais que nous sommes sollicités de toutes parts, moi-même je reçois des appels au don, au moins une fois par semaine. Mais franchement, la moindre cotisation et le moindre don nous est d'un grand secours, non seulement pour les frais courants, mais aussi pour préparer des enregistrements futurs.

Si vous souhaitez nous soutenir, vous pouvez régler une cotisation ou effectuer un don au moyen de Paypal, par internet, en vous connectant sur notre site : [www.jjdelorme.org](http://www.jjdelorme.org/) ou tout simplement par courrier postal en envoyant un chèque accompagné du bordereau ci-contre.

Etant une association culturelle, nous pourrons vous faire parvenir un reçu pour déduction fiscale. Si vous ne pouvez le faire financièrement, vous pouvez nous soutenir par la prière qui est tout aussi précieuse pour nous.

Au nom du Comité de l'association Artgile, je vous adresse un très grand merci !

Feuillet de correspondance à retourner à :

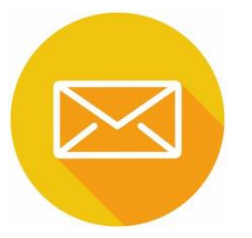

# « Artgile » 134B Rue Principale 57370 SCHALBACH

Nom, Prénom et Adresse :

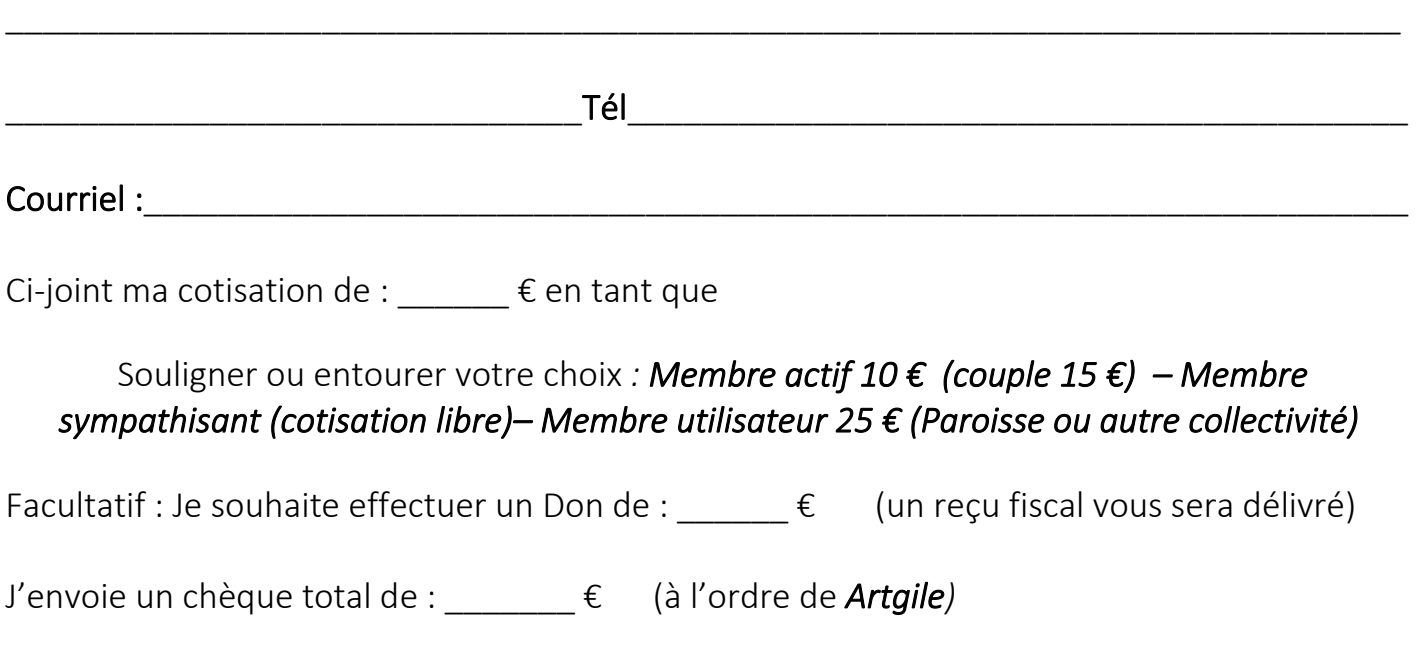

*Date :*

*Signature :*